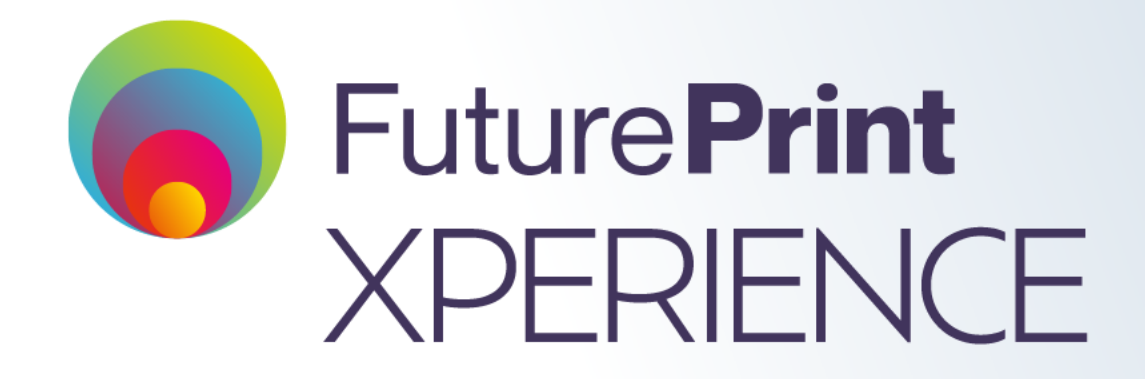

### **GUIA PARA ACESSAR A PLATAFORMA**

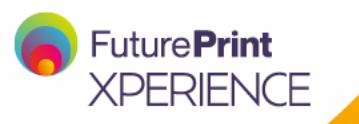

## **NOVOS USUÁRIOS**

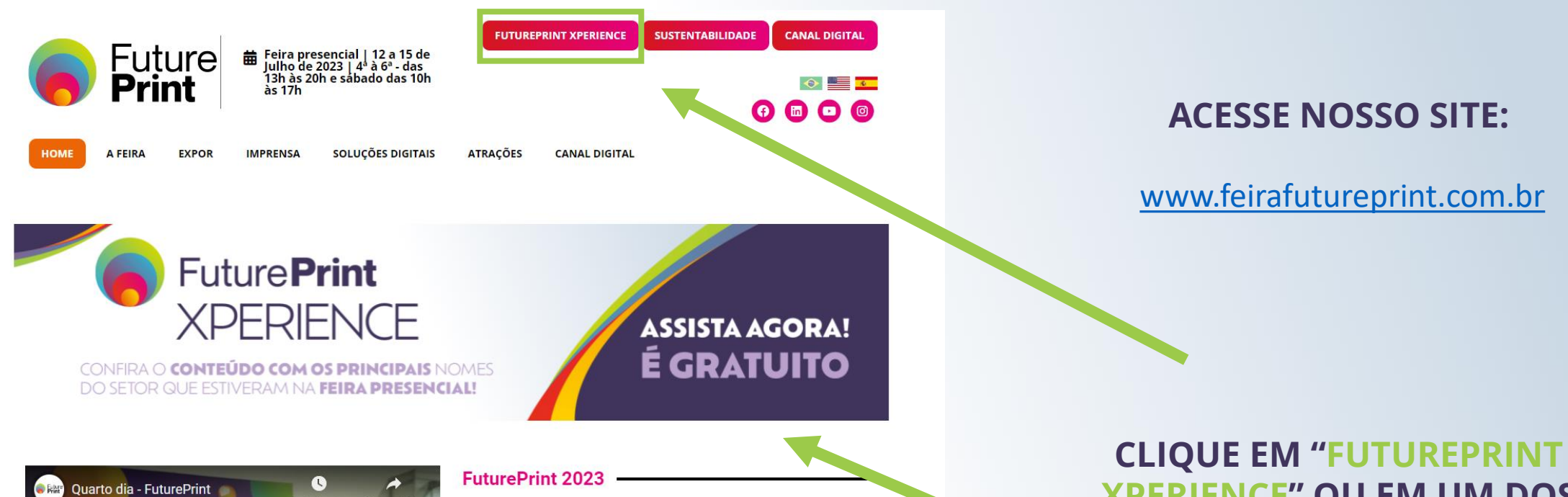

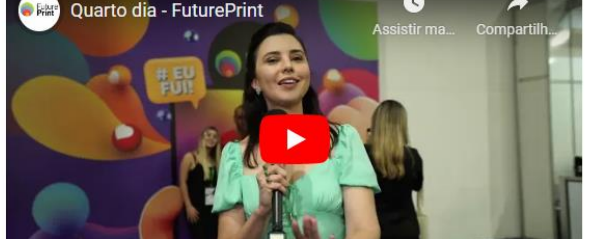

Com grande volume e diversificação de marcas e produtos, a última edição em 2022 atraiu mais de 40.000 visitantes em busca de novidades e tendências. Nosso próximo encontro está marcado: de 12 a 15 de julho de 2023, marque na sua agenda agora mesmo e não figue de fora!

**XPERIENCE" OU EM UM DOS BANNERS DA HOME.** 

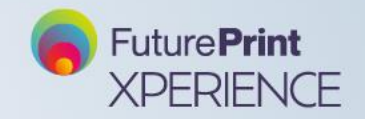

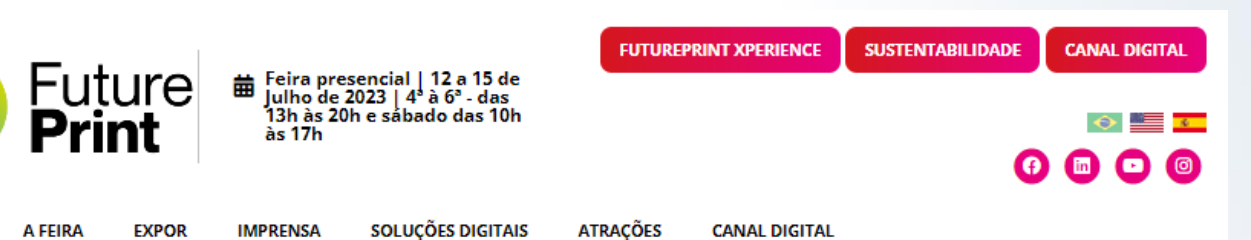

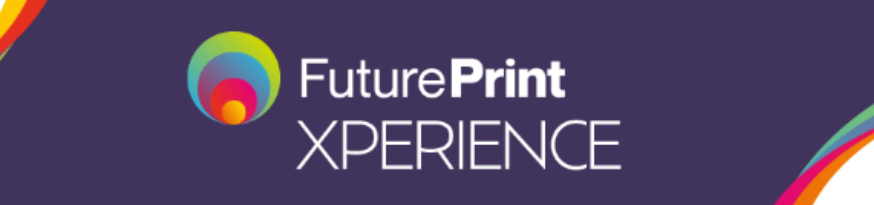

A FuturePrint Xperience é uma plataforma completa, planejada para unir o melhor conteúdo sobre o nosso setor a oportunidades de negócios e de relacionamento com empresas e profissionais de todo o Brasil, 365 dias por ano.

Se você se credenciou para a FuturePrint 2022, seu cadastro na FuturePrint Xperience já está pronto! Basta acesar a Joudo "Já sou cadastrado" abaixo. Caso não lembre ou não tenha definido ainda uma senha, basta pedir pra que se tenviado um link mágico e você poderá criar ou redefinir sua senha de acesso.

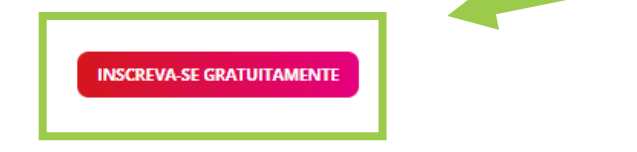

**HOME** 

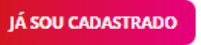

#### **VOÊ SERÁ REDIRECIONADO PARA A LANDING PAGE DA XPERIENCE.**

**SE VOCÊ NÃO POSSUI INSCRIÇÃO AINDA, CLIQUE EM "INSCREVA-SE GRATUITAMENTE".**

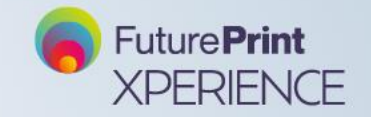

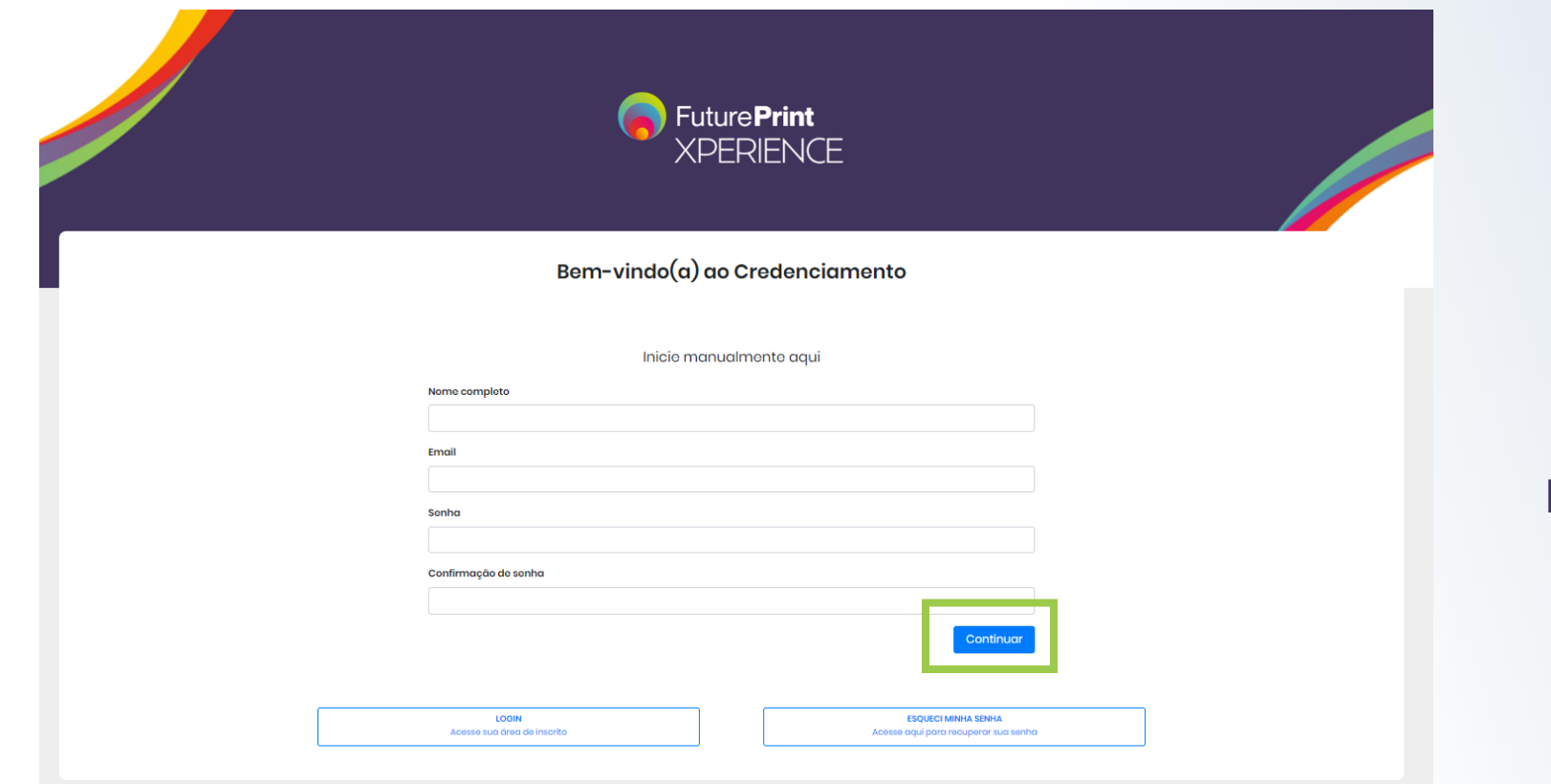

#### **VOCÊ SERÁ REDIRECIONANDO PARA NOSSA PÁGINA DE INSCRIÇÃO.**

<https://futureprint.e-event.com.br/>

#### **PREENCHA O FORMULÁRIO COM SEUS DADOS E CLIQUE EM CONTINUAR.**

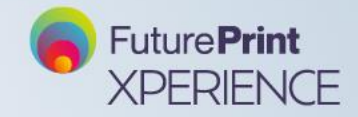

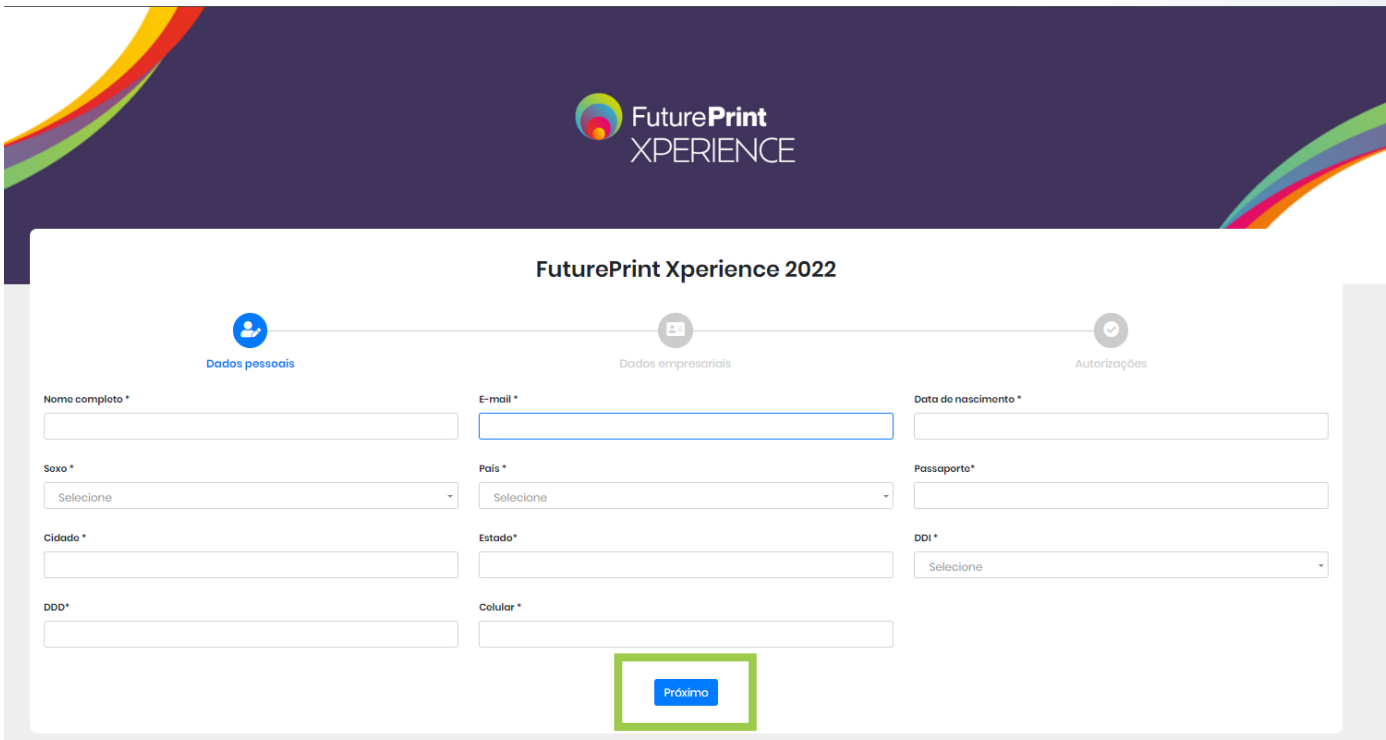

**VOCÊ SERÁ REDIRECIONADO PARA OUTRA PÁGINA. NESSA É NECESSÁRIO INSERIR OUTROS DADOS COMO CPF, DATA DE NASCIMENTO, PAÍS DE ORIGEM, SEXO E TELEFONE.** 

**PREENCHANDO AS INFORMAÇÕES CORRETAMENTE, CLIQUE EM "PRÓXIMO".**

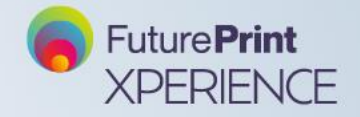

Softwares

□ Soluções para acabamento - laminadora, filme, vernizes, outros □ Substratos flexíveis - vinil autoadesivo, lona, outros  $\Box$  Substrates para brindes / Material Promocional □ Substratos rígidos - ACM, acrílico, alumínio, mdf, outros □ Tecido / vestuário para impressão □ Tintas digitais  $\Box$  Tintas serigráficas

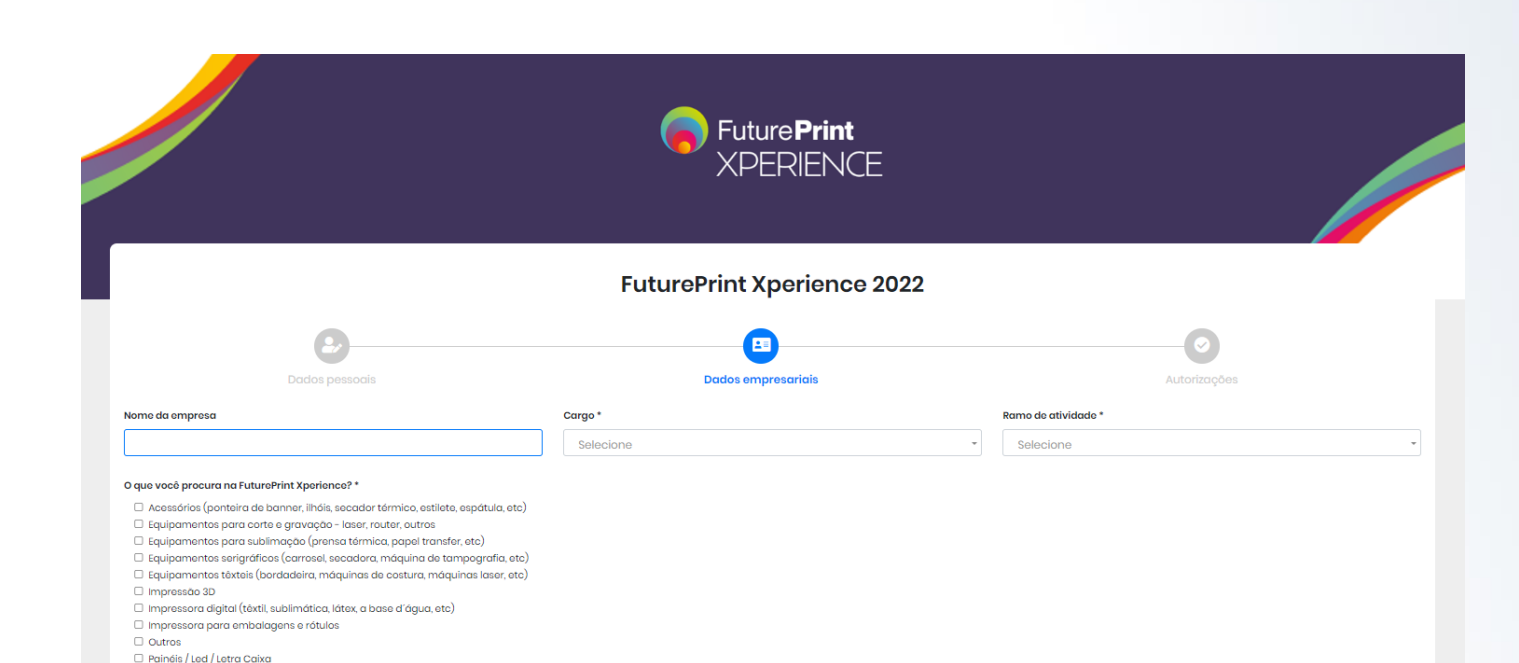

**PREENCHA O NOME DA EMPRESA, SEU CARGO, O RAMO DE ATIVIDADE QUE ATUA E OS INTERESSES QUE POSSUI NO EVENTO.**

**VOCÊ PODE VOLTAR AO MENU ANTERIOR PARA CORRIGIR ALGUMA INFORMAÇÃO OU AVANÇAR CLICANDO EM "PRÓXIMO".**

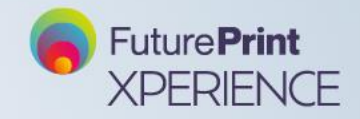

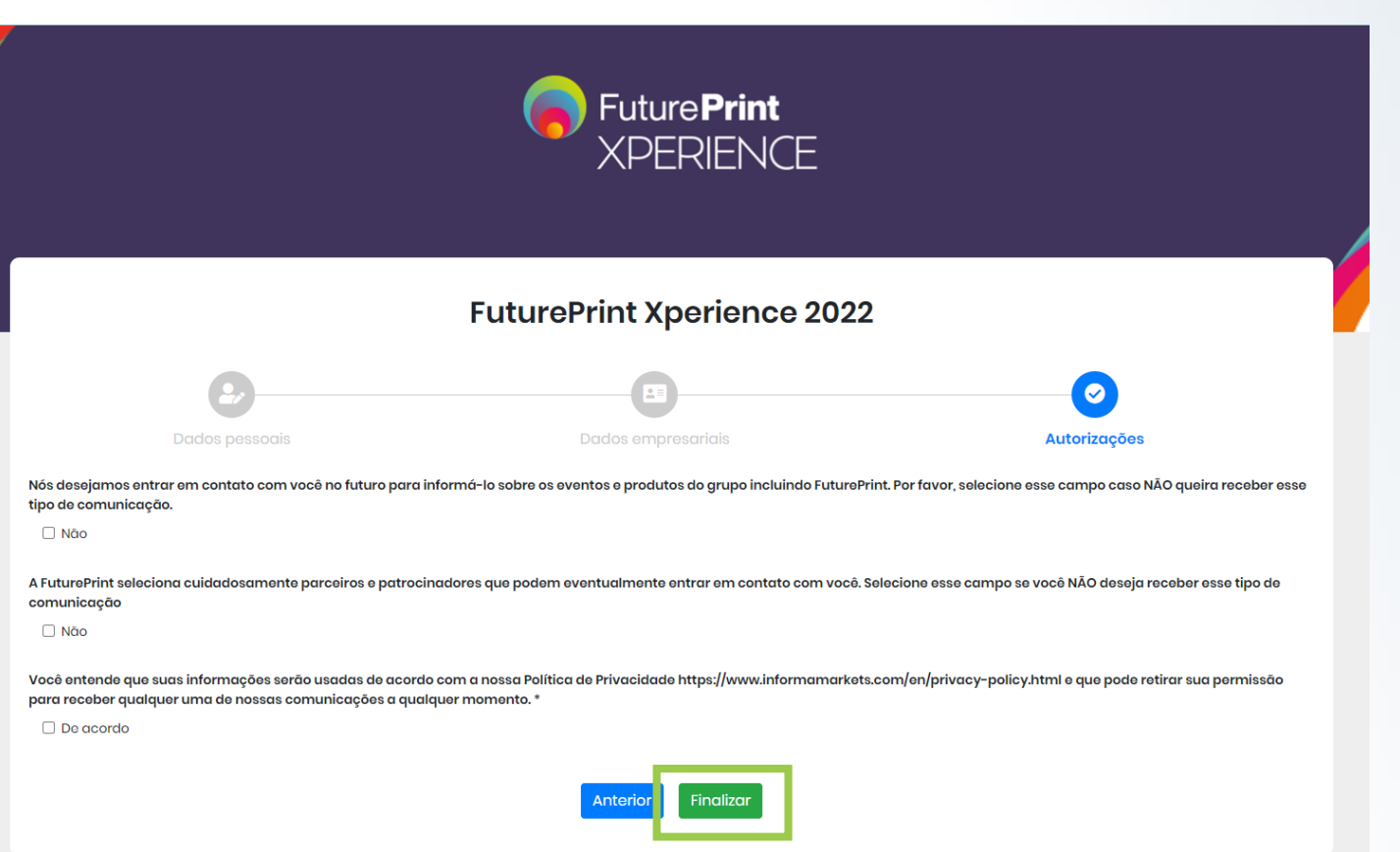

#### **DESEJAMOS MANTER CONTATO COM** VOCÉ PARA FUTURAS INFORMAÇÕES **SOBRE A FUTUREPRINT.**

#### NESSA ÚLTIMA TELA É NECESSÁRIO **ASSINALAR AS PERMISSÕES E ATUTENTICIDADE DOS DADOS.**

#### **CLIQUE EM "FINALIZAR".**

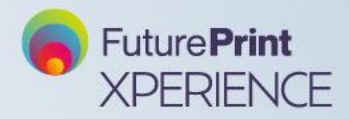

#### PÁGINA DE CONFIRMAÇÃO

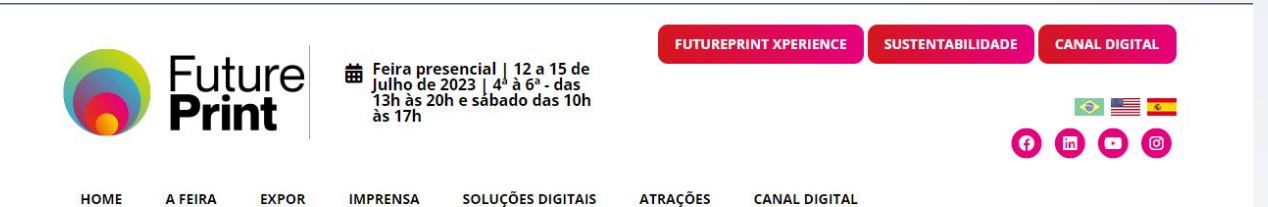

#### **OBRIGADO POR SE INSCREVER!**

Bem-vindo(a) à FuturePrint Xperience! A sua inscrição foi realizada com sucesso. Fique atento(a) aos seus e-mails, que em breve você receberá o link de acesso à plataforma.

Aproveite ao máximo a sua participação!

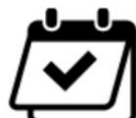

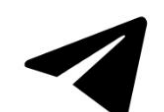

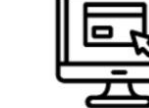

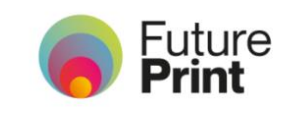

**CONFIRA A PROGRAMAÇÃO CANAL NO TELEGRAM** 

**CANAL DE CONTEÚDO** 

**VOLTAR PARA A HOME** 

#### **PRONTO! SEU CADASTRO FOI REALIZADO COM SUCESSO!**

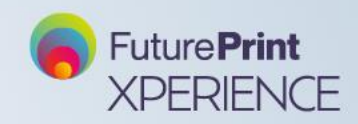

#### **E-MAIL DE CONFIRMAÇÃO**

Assunto: Bem-vindo(a) à FuturePrint Xperience! Welcome to FuturePrint Xperience!

#### **FuturePrint XPERIENCE**

#### **FuturePrint Xperience**

Olá Natalia,

Bem-vindo(a) à FuturePrint Xperience!

Aqui está o seu acesso para a plataforma digital, onde poderá iniciar conexões, encontrar novos produtos, ampliar seu networking e participar de conteúdos e debates exclusivos com especialistas do setor.

Para não perder nenhum conteúdo e aumentar suas chances de encontrar pessoas, produtos e serviços de seu interesse, complete seu perfil com suas preferências.

Em caso de dúvidas, entre em contato com a nossa central de atendimento pelo botão "HELP DESK" na página principal da plataforma ou pelo e-mail visitante.futureprint@informamarkets.com.br

Clique no botão abaixo para acessar a nossa plataforma digital.

Equipe FuturePrint.

**CLIQUE AQUI E ACESSE A PLATAFORMA AGORA!** 

VOCÊ RECEBRÁ A CONFIRMAÇÃO DE **CADASTRO EM SUA CAIXA DE ENTRADA DO EMAIL.** 

**BASTA CLICAR NO BOTÃO E VOCÊ** PODERÁ TER ACESSO A TODOS OS **CONTEÚDOS DA PLATAFORMA.** 

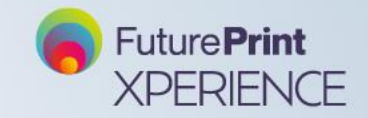

#### **PÁGINA DE CONTEÚDO**

#### **ASSISTA QUANDO E DE ONDE QUISER TODOS OS CONTEÚDOS DA FUTUREPRINT XPERINCE.**

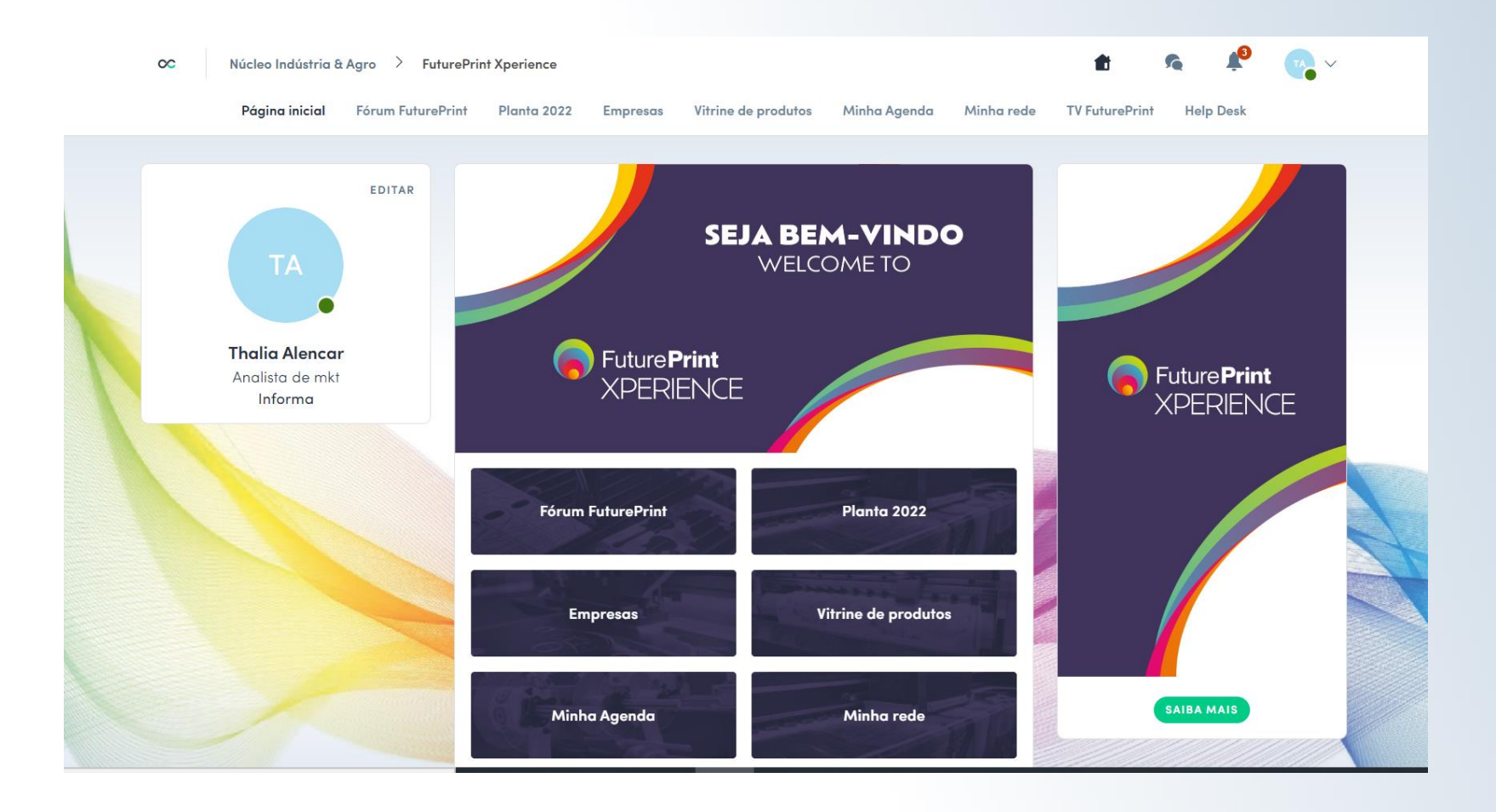

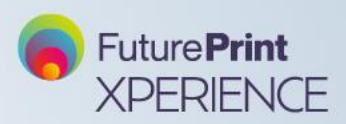

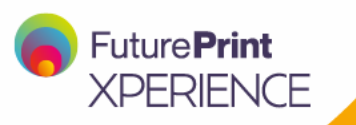

# **JÁ POSSUO CADASTRO**

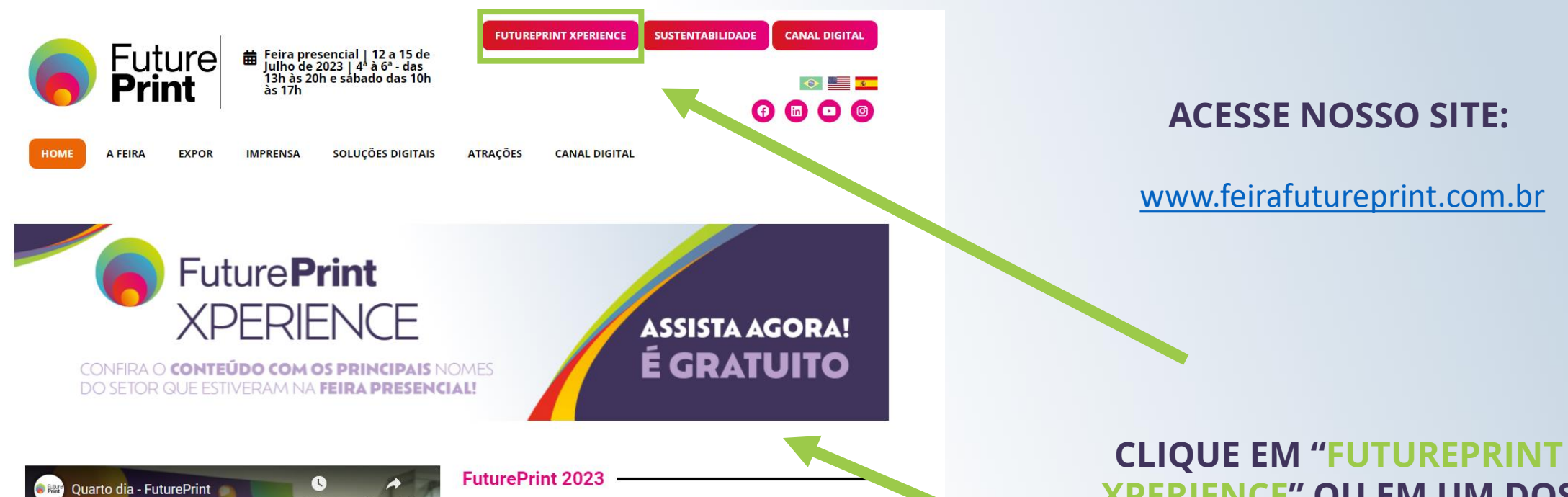

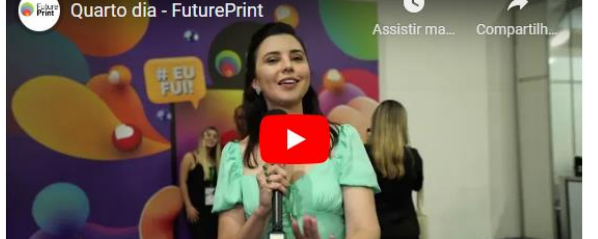

Com grande volume e diversificação de marcas e produtos, a última edição em 2022 atraiu mais de 40.000 visitantes em busca de novidades e tendências. Nosso próximo encontro está marcado: de 12 a 15 de julho de 2023, marque na sua agenda agora mesmo e não figue de fora!

**XPERIENCE" OU EM UM DOS BANNERS DA HOME.** 

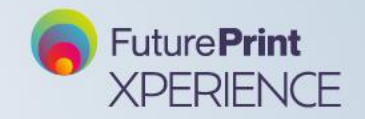

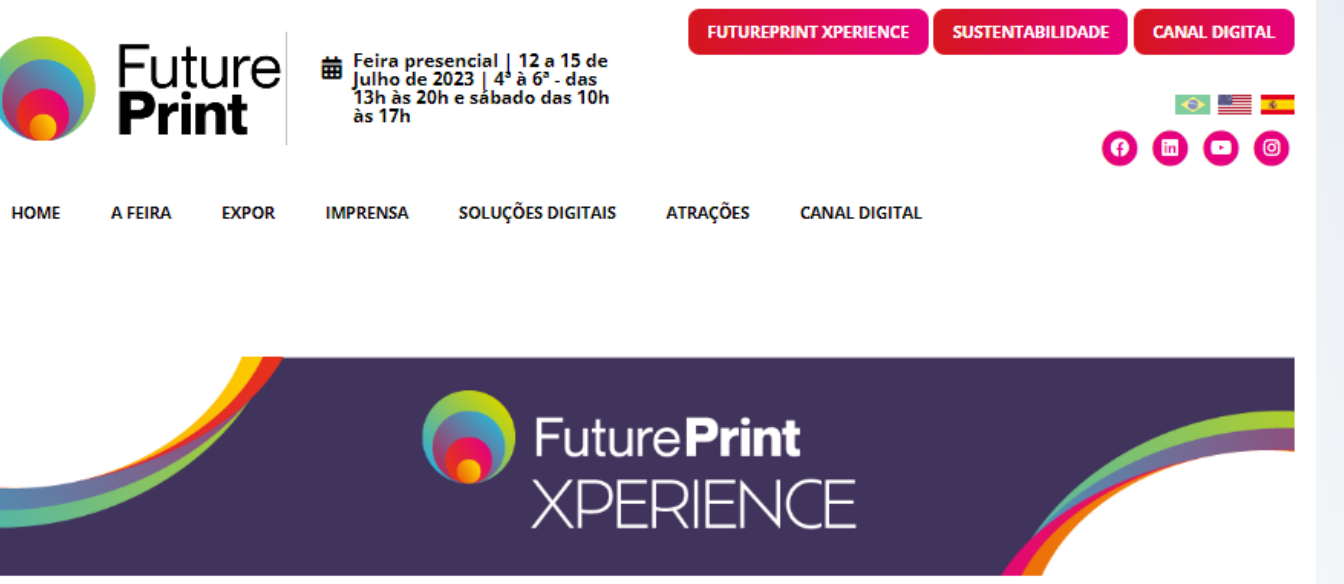

A FuturePrint Xperience é uma plataforma completa, planejada para unir o melhor conteúdo sobre o nosso setor a oportunidades de negócios e de relacionamento com empresas e profissionais de todo o Brasil, 365 dias por ano.

Se você se credenciou para a FuturePrint 2022, seu cadastro na FuturePrint Xperience já está pronto! Basta acessar o botão "Já sou cadastrado" abaixo. Caso não lembre ou não tenha definido ainda uma senha, basta pedir pra que seja enviado um link mágico e você poderá criar ou redefinir sua senha de acesso.

**INSCREVA-SE GRATUITAMENTE** 

IÁ SOU CADASTRADO

#### **VOCÊ SERÁ REDIRECIONADO PARA NOSSA LANDIG PAGE PARA ACESSAR A PLATAFORMA.**

#### **CLIQUE EM "JÁ SOU CADASTRADO".**

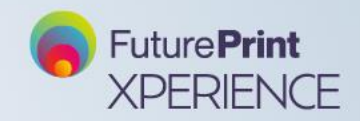

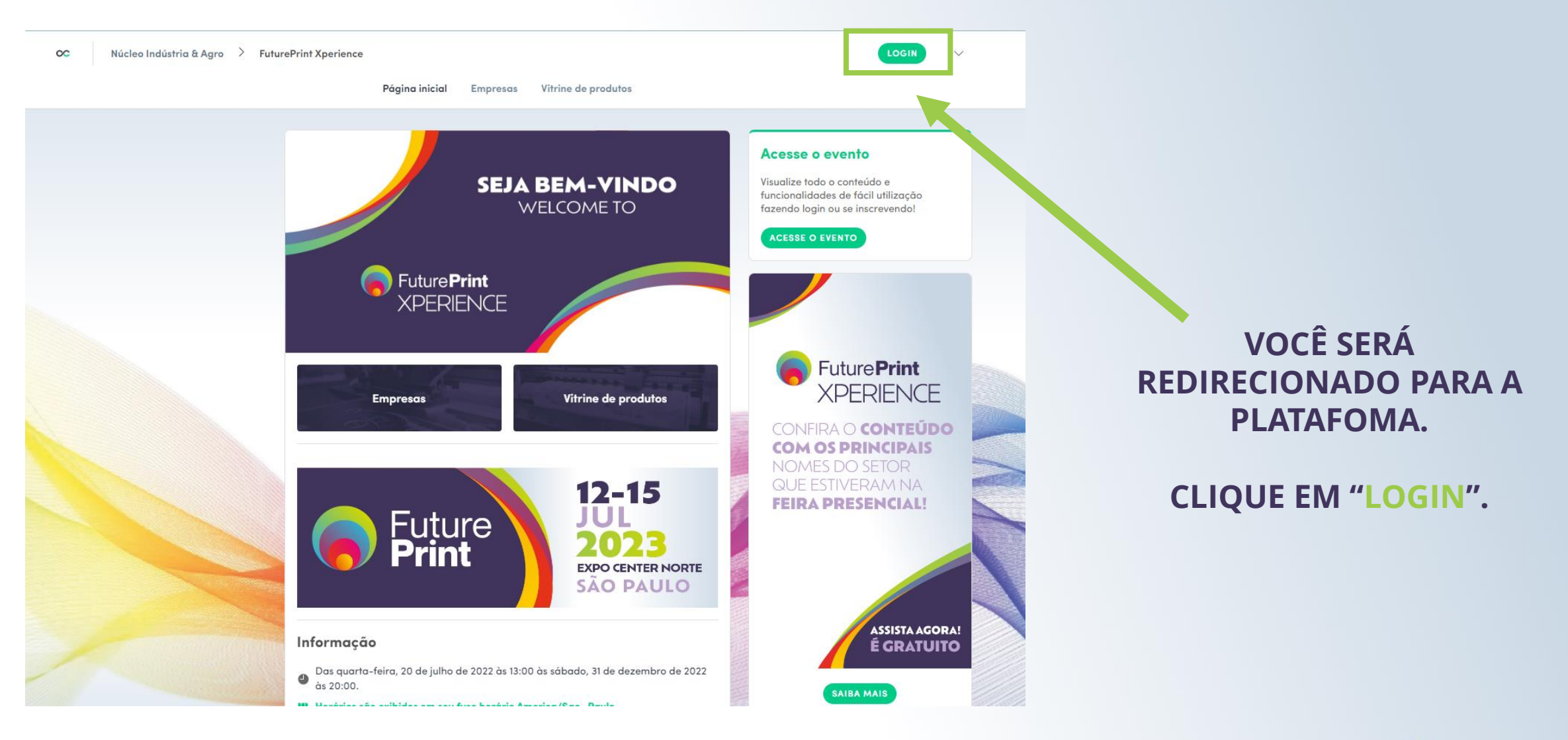

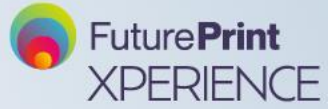

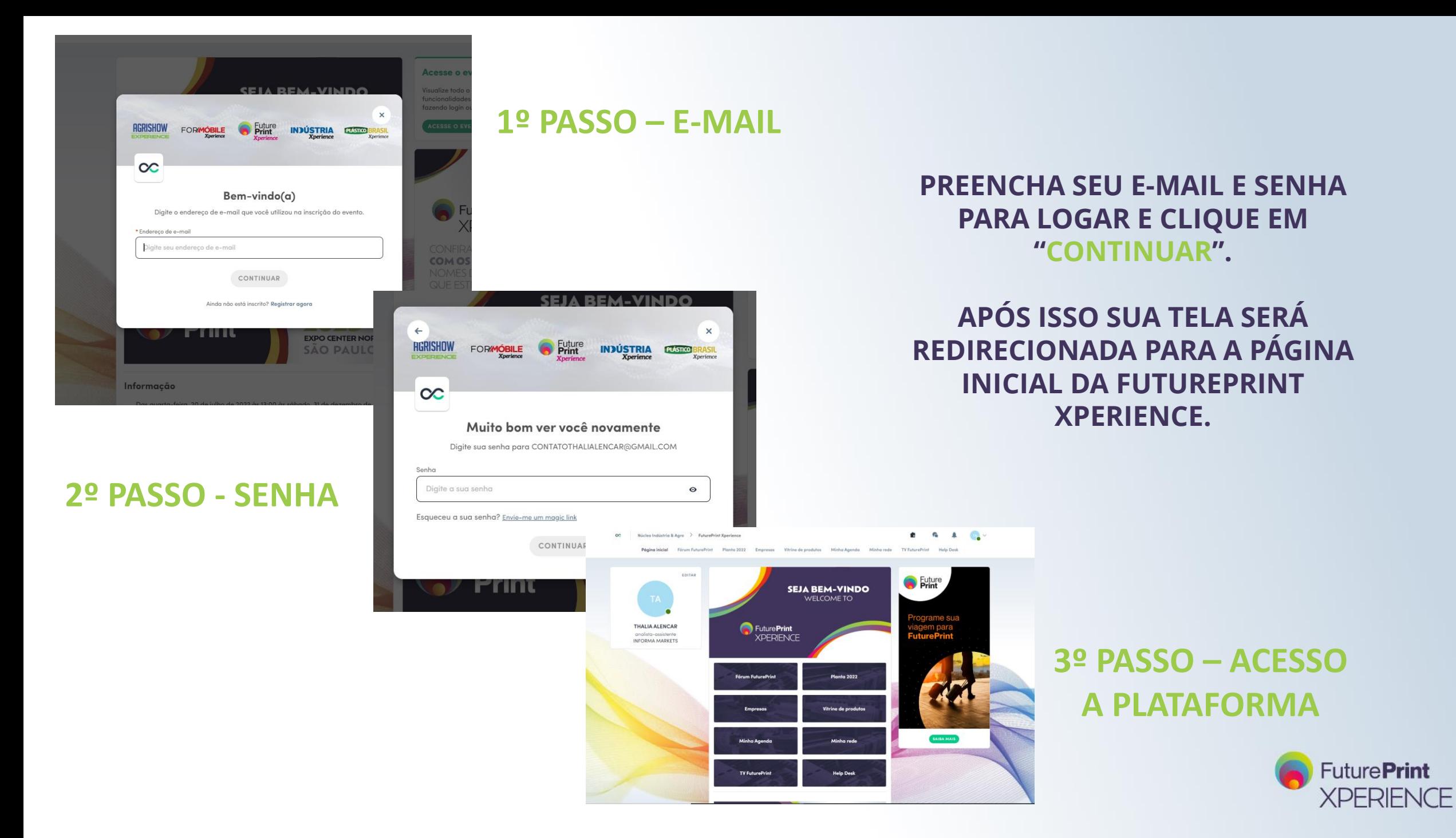

#### PRONTO! AGORA VOCÊ PODE ACESSAR TODO O CONTEÚDO DA NOSSA PLATAFORMA A QUALQUER MOMENTO.

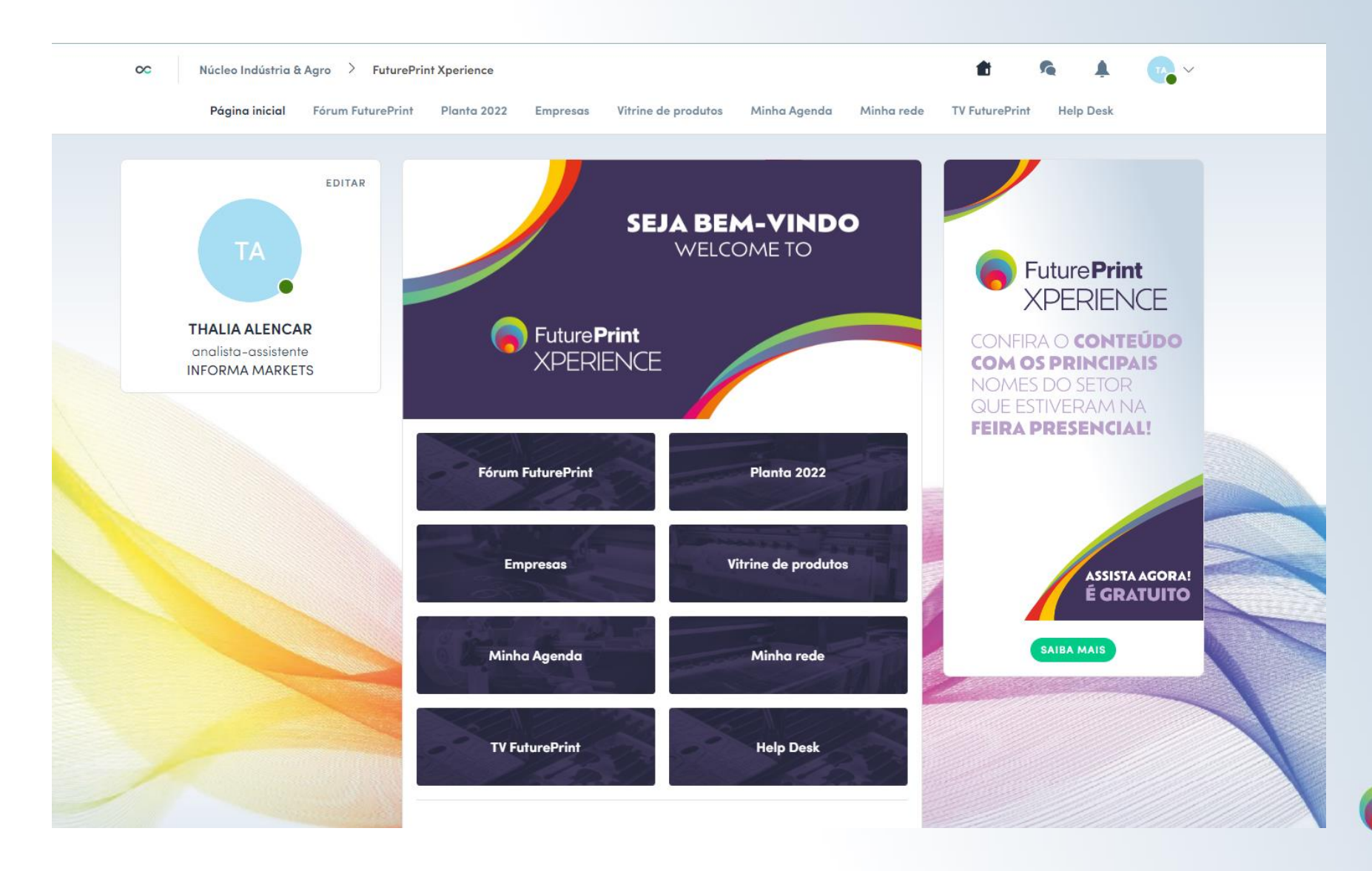

**FuturePrint XPERIENCE** 

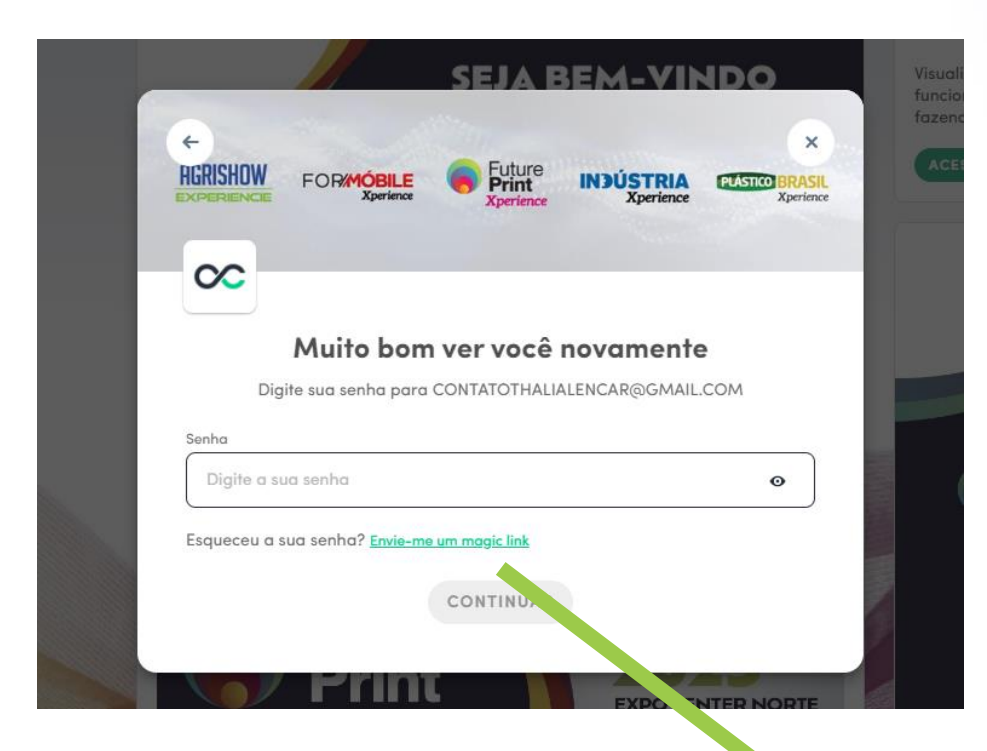

#### **ESQUECEU SUA SENHA? NÃO TEM PROBLEMA!**

#### APÓS COLOCAR SEU E-MAIL, NA PRÓXIMA TELA, CLIQUE EM "ENVIE-ME UM MAGIC LINK"

Esqueceu a sua senha? Envie-me um magic link

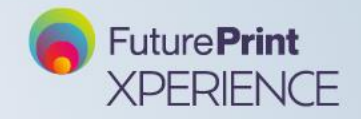

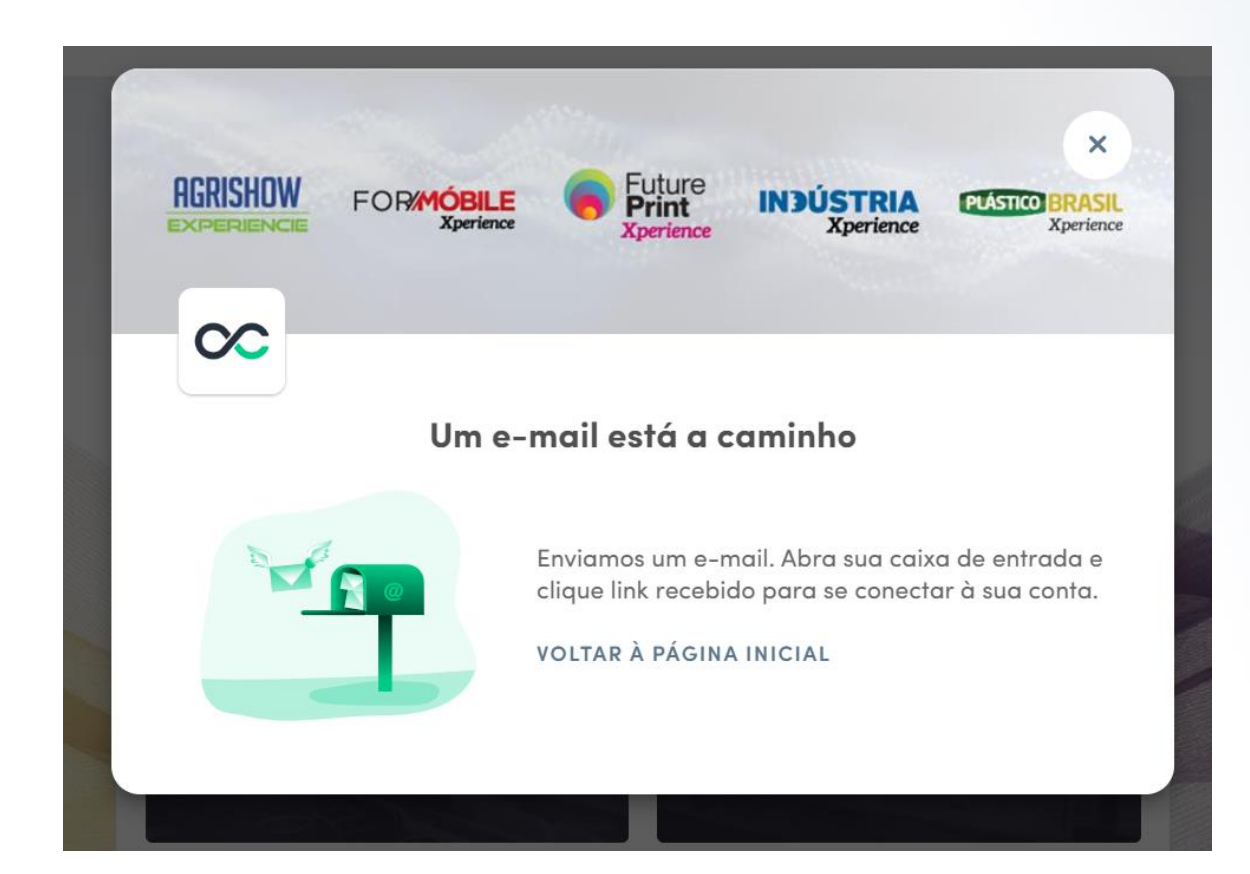

**VOCÊ RECEBERÁ O AVISO DE QUE UM E-MAIL COM O LINK DE RECUPERAÇÃO DA SENHA ESTÁ A CAMINHO DA SUA CAIXA DE ENTRADA.** 

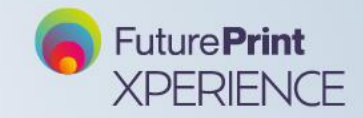

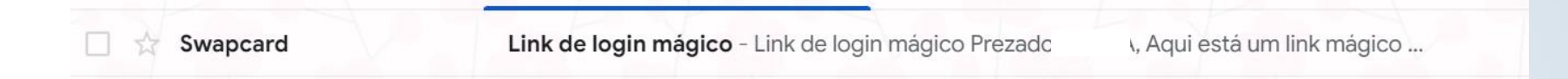

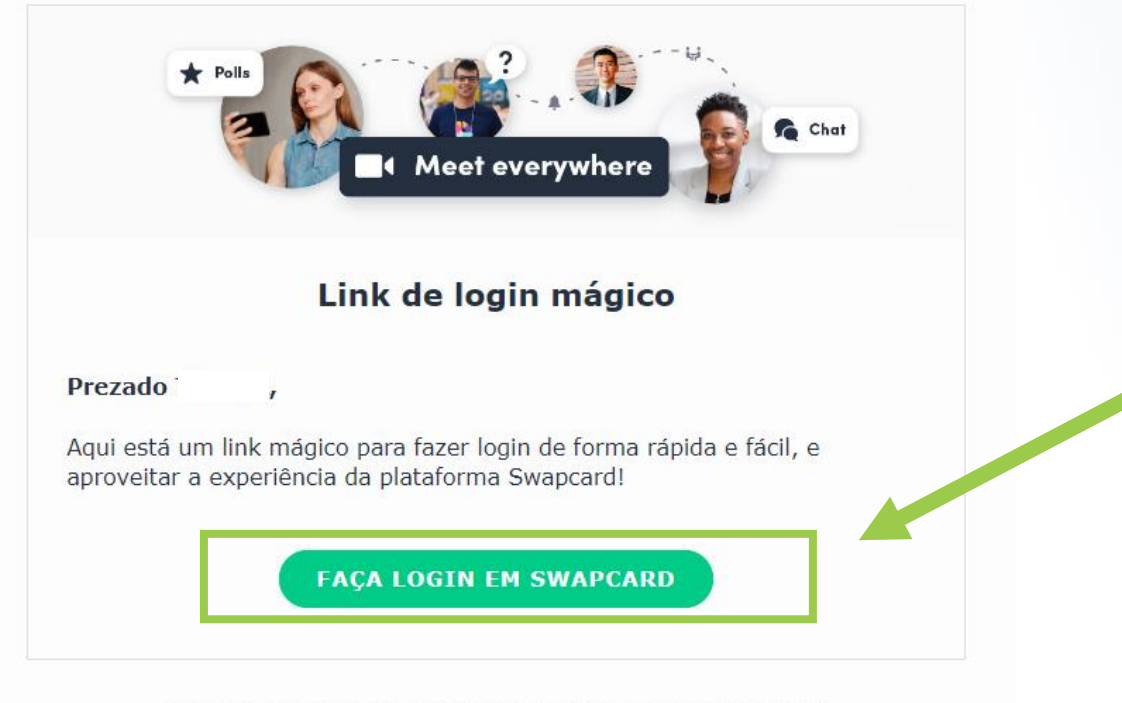

Swapcard, plataforma de engajamento & networking te enviou esse e-mail Por favor, clique em here se precisar de ajuda sobre a plataforma.

**ACESSE A CAIXA DE ENTRADA DO SEU E-MAIL. O LINK DE RECUPERAÇÃO E ALTERAÇÃO DA SENHA APARECERÁ DESSA FORMA.** 

#### **CLIQUE NO BOTÃO PARA FAZER O LOGIN.**

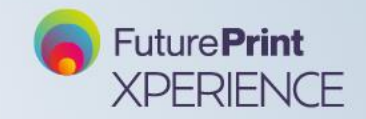

#### Bem-vindo(a), defina uma senha Para fazer login na próxima vez que você desejar utilizar a plataforma ou o aplicativo do evento. \*Senha  $\bullet$ · Pelo menos 1 letra em minúsculo • Pelo menos 10 caracteres · Pelo menos 1 letra em maiúsculo · Pelo menos 1 número Acesse o aplicativo Fórum FuturePrint Planta 2022

#### VOCÊ SERÁ REDIRECIONADO A TELA DE REDEFINIÇÃO DE SENHA.

#### **ESCOLHA SUA SENHA E CLIQUE EM "ACESSAR APLICATIVO".**

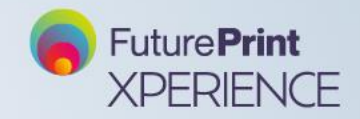

#### PRONTO! AGORA VOCÊ PODE ACESSAR TODO O CONTEÚDO DA NOSSA PLATAFORMA A QUALQUER MOMENTO.

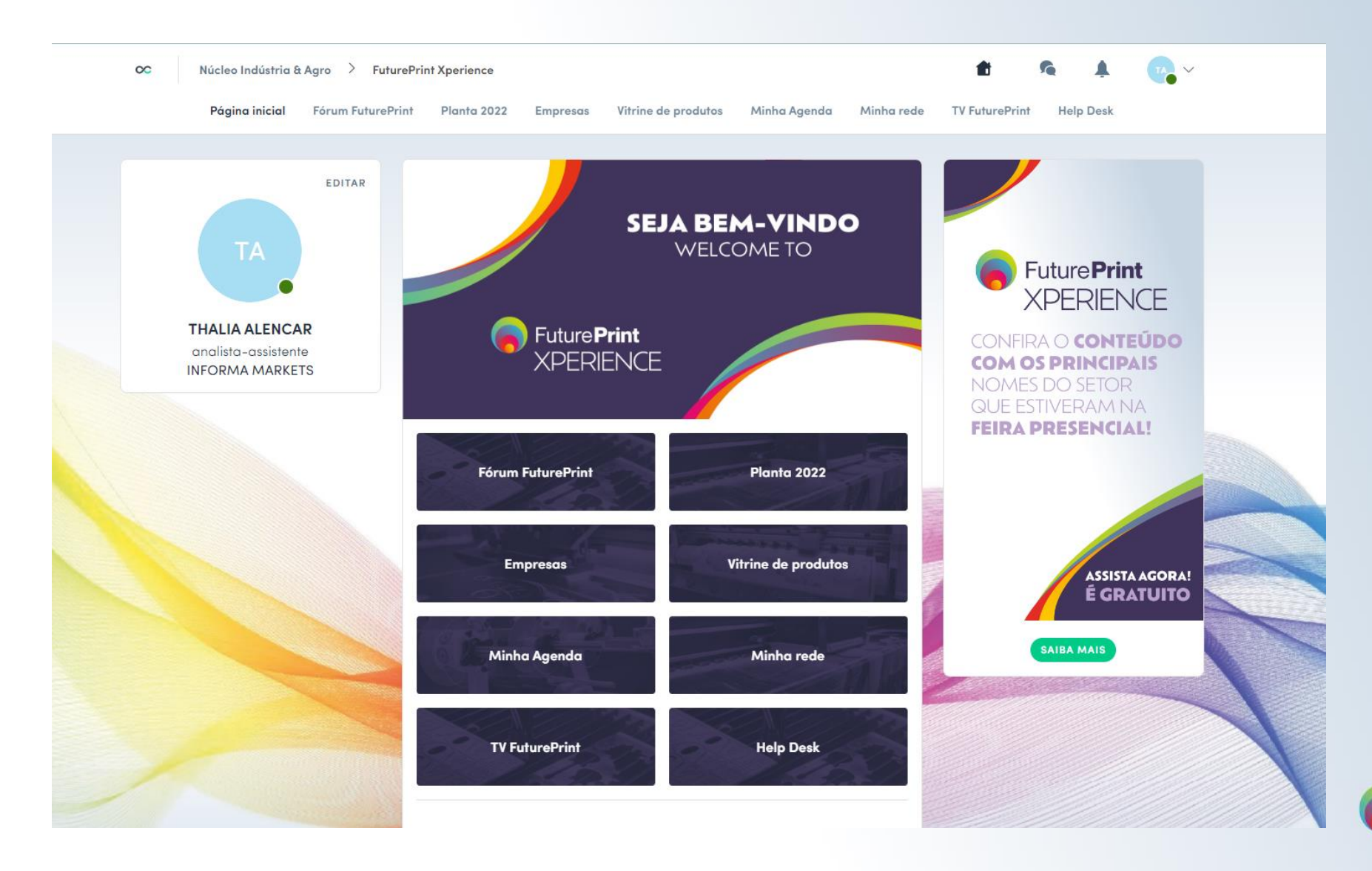

**FuturePrint XPERIENCE** 

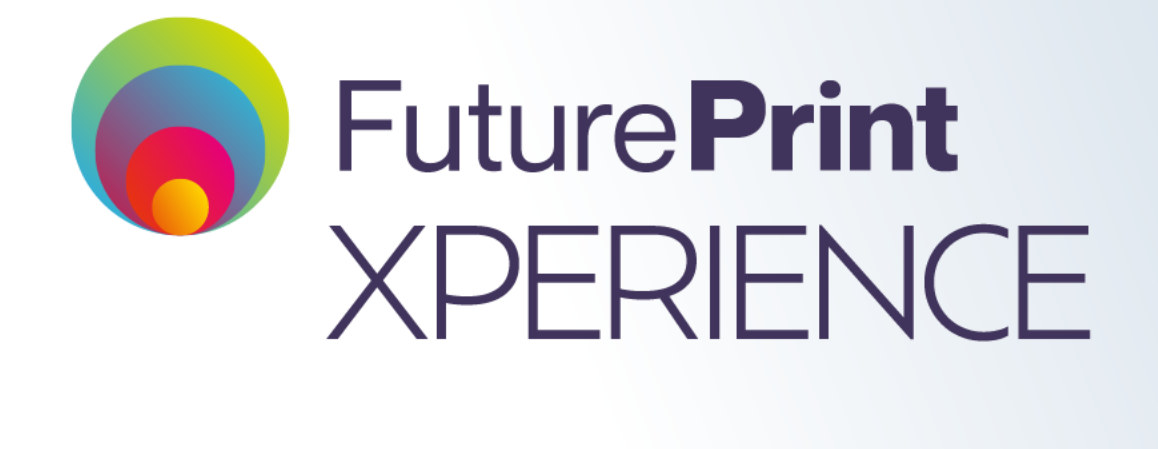